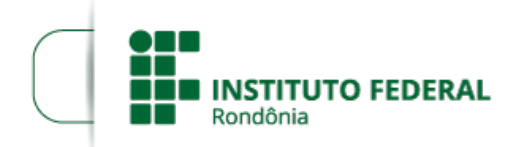

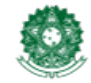

# **RETIFICAÇÃO - EDITAL 02/2023/CGAB/JARU**

## **PROCESSO SEI Nº** 23243.000757/2023-41 **DOCUMENTO SEI Nº** 1842011

O DIRETOR-GERAL DO INSTITUTO FEDERAL DE EDUCAÇÃO, CIÊNCIA E TECNOLOGIA DE RONDÔNIA - *CAMPUS* JARU, no uso de suas atribuições legais que lhe confere o art. 177 da Resolução nº 65/CONSUP/IFRO, de 29 de dezembro de 2015, TORNA PÚBLICO, a retificação do cronograma do PROCESSO SELETIVO ESPECIAL - PSE 2023/1 PARA MANIFESTAÇÃO DE INTERESSE PÚBLICO NAS VAGAS REMANESCENTES DO PROCESSO SELETIVO UNIFICADO – PSU 2023/1 do curso Técnico Subsequente ao Ensino Médio.

### **ONDE SE LÊ**

1.7. Os candidatos interessados nas vagas remanescentes ofertadas neste Edital deverão acompanhar o cronograma a seguir:

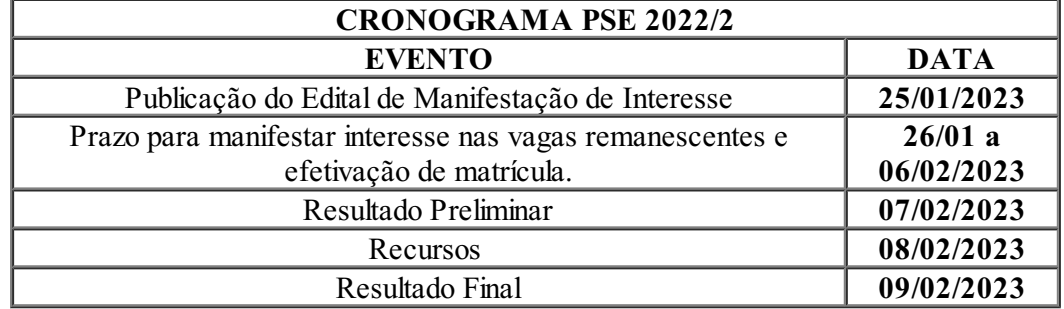

### **LEIA-SE**

1.7. Os candidatos interessados nas vagas remanescentes ofertadas neste Edital deverão acompanhar o cronograma a seguir:

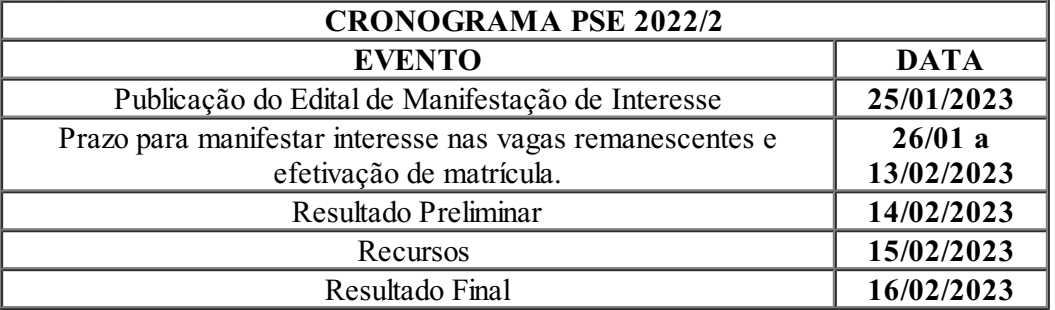

#### RENATO DELMONICO

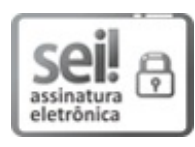

Documento assinado eletronicamente por **Renato Delmonico**, **Diretor(a) Geral**, em 06/02/2023, às 19:05, conforme horário oficial de Brasília, com [fundamento](http://www.planalto.gov.br/ccivil_03/_Ato2015-2018/2015/Decreto/D8539.htm) no art. 6º, § 1º, do Decreto nº 8.539, de 8 de outubro de 2015.

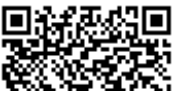

A autenticidade deste documento pode ser conferida no site https://sei.ifro.edu.br/sei/controlador\_externo.php?

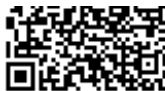

[acao=documento\\_conferir&id\\_orgao\\_acesso\\_externo=0](http://sei.ifro.edu.br/sei/controlador_externo.php?acao=documento_conferir&id_orgao_acesso_externo=0), informando o código verificador **1842011** e o código CRC **52FDDF25**.

**Referência:** Processo nº 23243.000757/2023-41 SEI nº 1842011